## **Allegato 4** PROGETTO PER IL TIROCINIO PRATICO VALUTATIVO (per Laurea Triennale)

Il tirocinio TPV triennale (L-24) segue le Linee di Indirizzo stabilite dalla CPA-AIP il 10/11/2022 e si concentra su tre obiettivi principali:

1. Sviluppo di Conoscenze e Abilità: Il tirocinio mira a fornire conoscenze tecniche e operative nonché abilità procedurali. Lo studente apprenderà i principi fondamentali per l'applicazione corretta delle procedure e l'uso efficace degli strumenti psicologici.

2. Comprensione del Contesto Professionale: Attraverso le attività del tirocinio, lo studente acquisirà una comprensione iniziale del contesto professionale in psicologia. Questo include la familiarizzazione con le diverse esigenze del campo, i formati e gli ambiti di intervento, e i contesti in cui si svolge la pratica psicologica.

3. Applicazione Pratica: Il tirocinio si focalizza sull'abilità di utilizzare strumenti e procedure tipiche del professionista psicologo. Esempi includono la somministrazione e interpretazione di test psicologici, la conduzione e valutazione di osservazioni comportamentali, e l'uso di software per l'analisi statistica. Questo approccio è progettato per sviluppare la "capacità di esercizio" dello studente, ovvero l'abilità di applicare conoscenze teoriche in situazioni pratiche.

Il presente progetto di tirocinio può essere modulato nelle seguenti opzioni di durata:

 $\Box$  Studenti della Laurea Triennale (selezionare tutte le opzioni di vostra disponibilità):

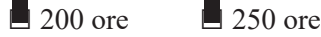

L'Azienda/Ente è disponibile ad accogliere tirocinanti che padroneggiano la lingua inglese (e poco l'italiano)

 $\blacksquare$  Si  $\square$  No

Quali sono le AREE delle attività di natura psicologica oggetto del progetto di tirocinio? (selezionare tutte le aree previste dal progetto):

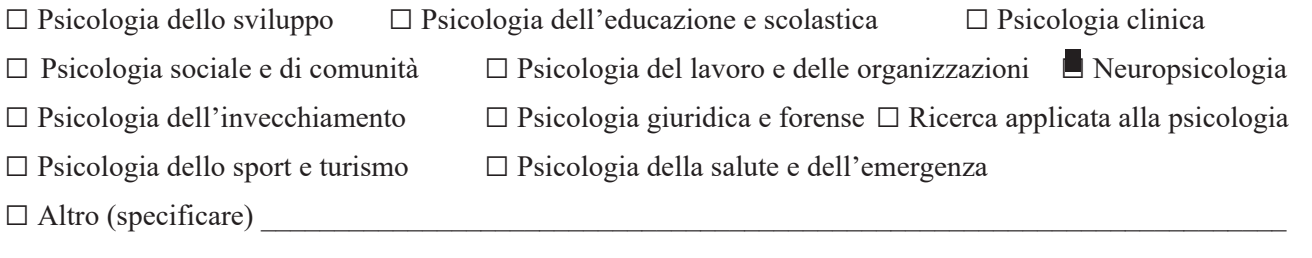

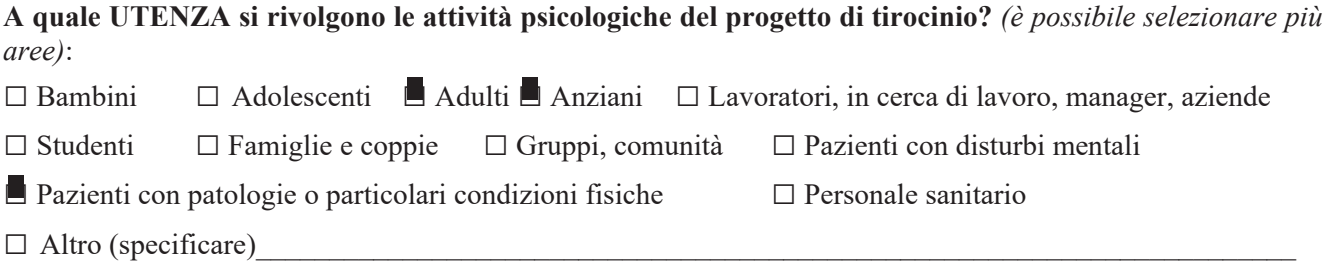

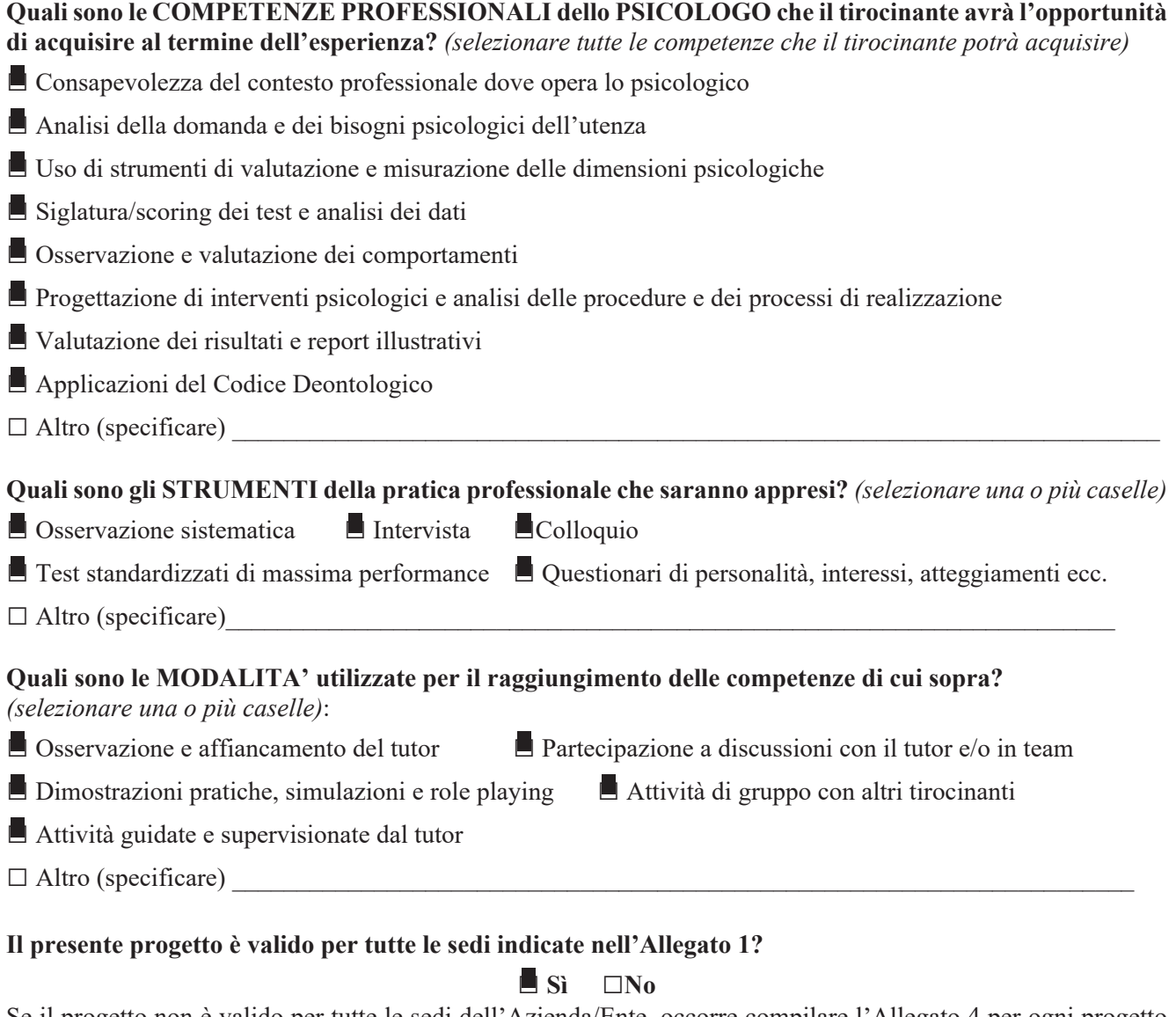

## Se il progetto non è valido per tutte le sedi dell'Azienda/Ente, occorre compilare l'Allegato 4 per ogni progetto diverso.

## Si prega di aggiungere altre informazioni utili a definire più in dettaglio i contenuti e le attività specifiche del TPV offerto dall'Azienda/Ente:

<u> 1989 - Johann Stoff, amerikan bestein de gemeente gemeente van de gemeente van de gemeente van de gemeente v</u>